# CS107/AC207

#### SYSTEMS DEVELOPMENT FOR COMPUTATIONAL SCIENCE LECTURE 19

Tuesday, November 9th 2021

*Fabian Wermelinger* Harvard University

### RECAP OF LAST TIME

- Generators
- Coroutines
- python internals: objects, bytecode and interpreter

#### OUTLINE

- python internals:
	- Code objects
	- **The interpreter and the evaluation loop**
	- **Frame objects**
	- Generator objects
	- Traceback objects
- python lists and numpy arrays

- All the data stored in a python program is built around the concept of an *object*. Code objects are *compiled bytecode*. The interpreter turns those code objects into *frame objects* and executes them (the *left column* you saw in [pythontutor\)](https://pythontutor.com/).
- What is still missing to execute these frame objects is *input* data (the *right column* you saw in [pythontutor\)](https://pythontutor.com/).
- The python interpreter obtains input data from a *value stack* and executes frame objects arranged in a *frame stack* in a central loop called the *evaluation loop*. In the *interactive* python shell this is called *REPL*: **R**ead, **E**valuate, **P**rint, **L**oop. The python interpreter is written in C (you can inspect the source code at <https://github.com/python/cpython>). At the very core of the evaluation loop is the \_PyEval\_[EvalFrameDefault](https://github.com/python/cpython/blob/main/Python/ceval.c#L1535) function. This is the function that brings everything together and makes your code come to life. *Everything that is executed in* python *must go through thisfunction.*

## python INTERNALS: CODE OBJECTS

- Code objects is what the python interpreter executes. They represent raw bytecode.
- We can generate code objects with the [compile\(\)](https://docs.python.org/3/library/functions.html#compile) built-in function:

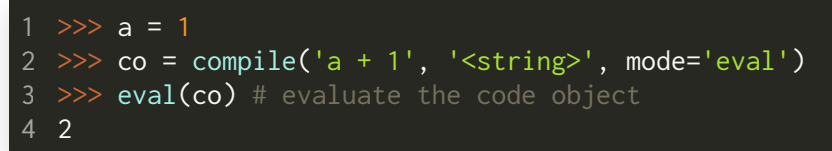

The *raw bytecode* is contained in co\_code:  $\bullet$ 

>>> co.co\_code b'e\x00d\x00\x17\x00S\x00'

We can *[disassemble](https://docs.python.org/3/library/dis.html)* bytecode into the *instructions* that python executes for a  $\bullet$ particular code object:

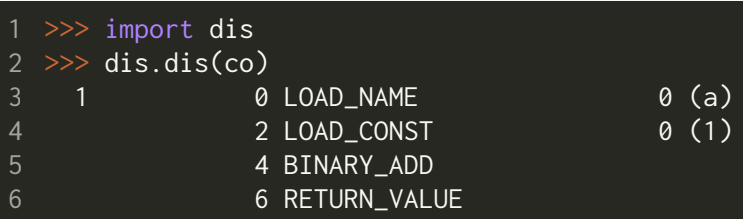

4 instructions are executed: 2 loads, 1 binary addition and returning the result. A list of all bytecode [instructions](https://docs.python.org/3/library/dis.html#python-bytecode-instructions) can be found here.

- We saw that a LOAD\_NAME instruction pushes the object at given index in co\_names onto the *value stack*. This instruction obtains the object from the *localscope*. The LOAD\_GLOBAL instruction would be used to load a name from the *globalscope*.
- In python, the *local* and *global* scopes can be inspected with the [locals\(\)](https://docs.python.org/3/library/functions.html#locals) and [globals\(\)](https://docs.python.org/3/library/functions.html#globals) built-ins, respectively:

```
1 >> def f(x):
2 ... 1 = x... print(f'f() local variables: {locals()}')
3
       ... print(f'f() global variables: {globals()}')
...
5
6 >> g = 07 \gg f(g)
f() local variables: {'x': 0,
'l': 0}
8
9 f() global variables: { '__name__': '__main__', '__doc__': None, '__package__': None,
'__loader__': <class '_frozen_importlib.BuiltinImporter'>,
'__spec__': None,
10
11 '__annotations__': {}, '__builtins__': <module 'builtins' (built-in)>,
'f': <function f at 0x7f6868f8f280>,
'g': 0}
124
```
*Short detour:* low-level explanation of two things we have seen previously in the lecture: 1.) the nonlocal keyword

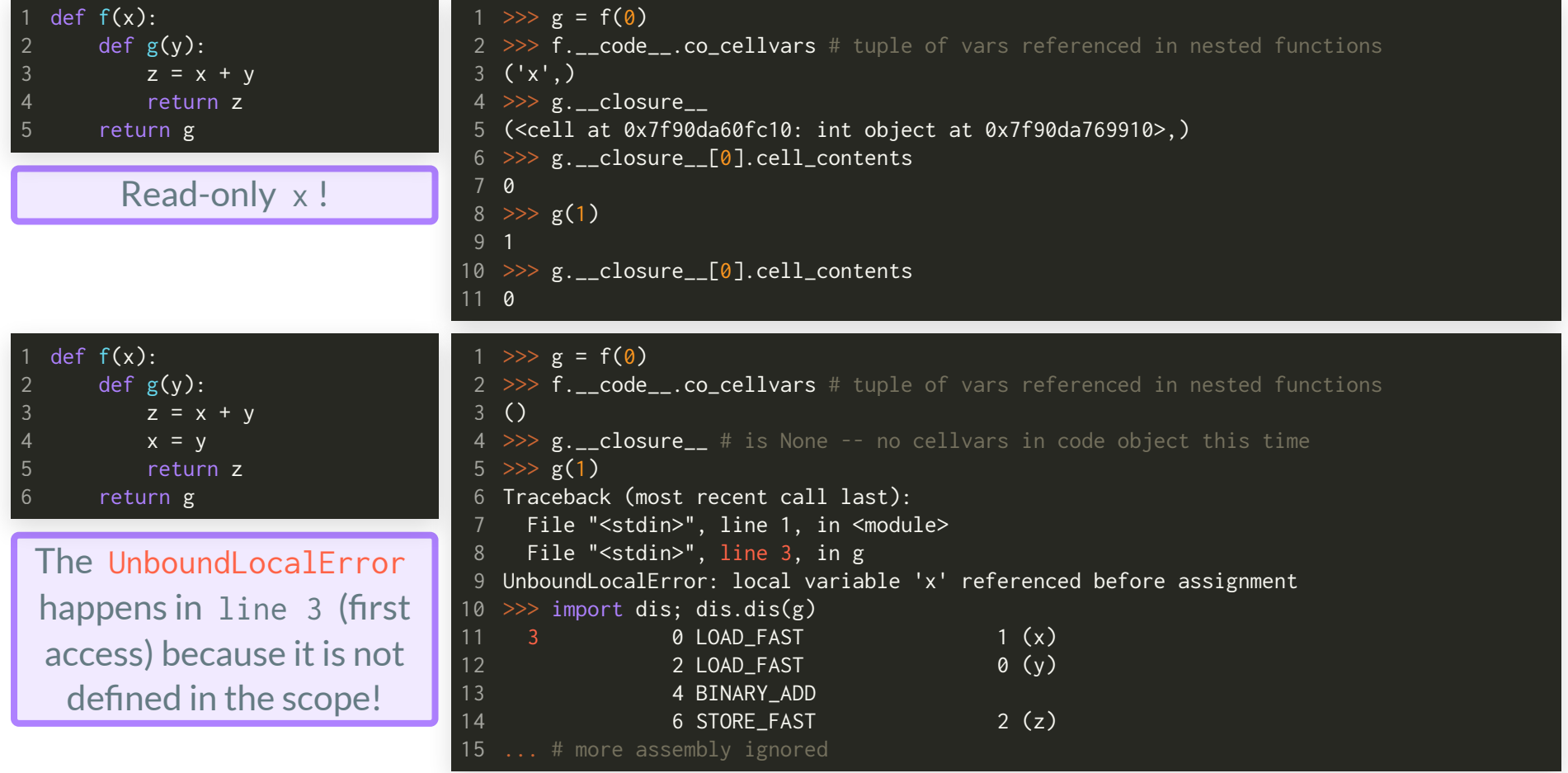

*Short detour:* low-level explanation of two things we have seen previously in the lecture: 1.) the nonlocal keyword

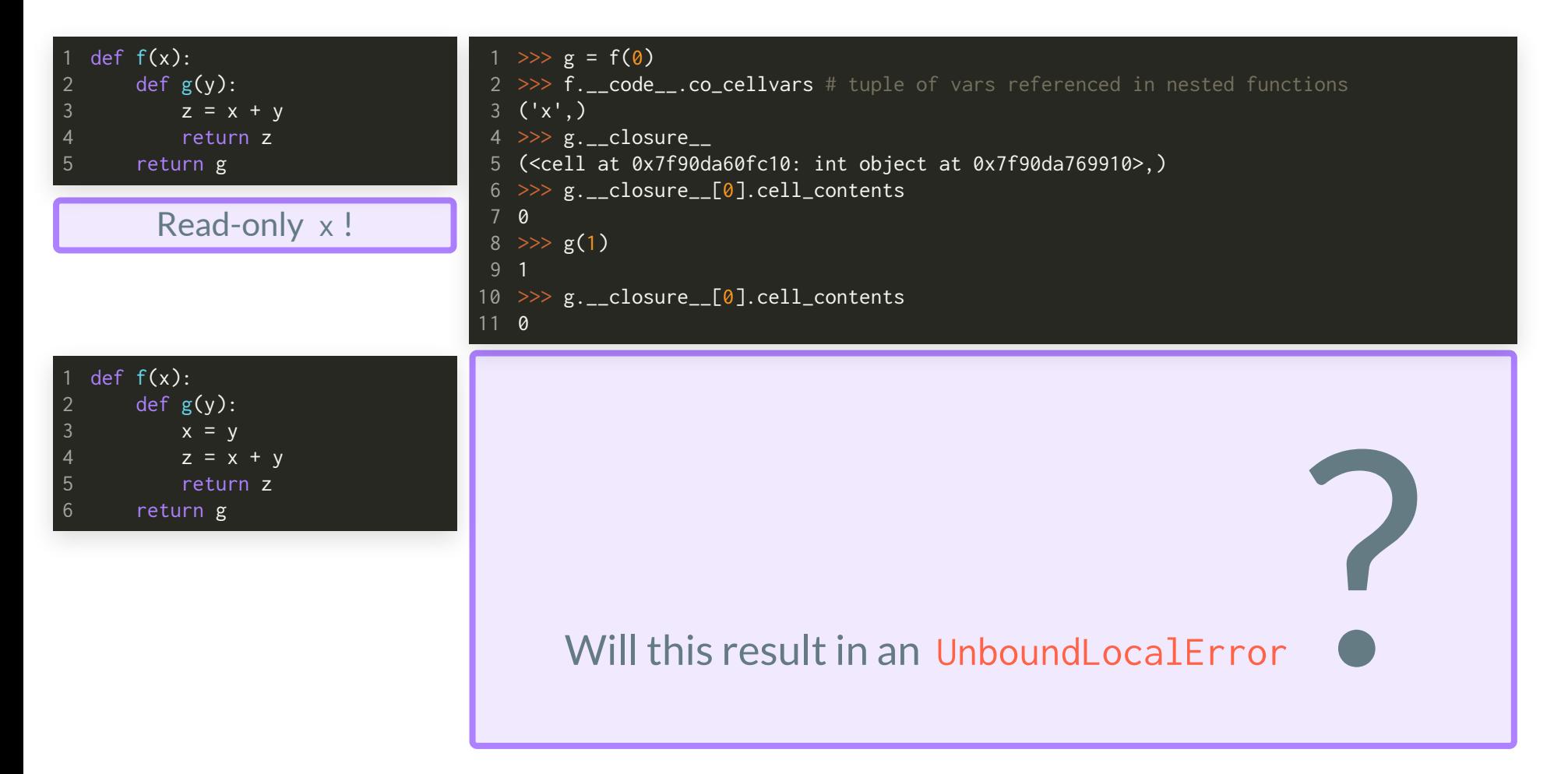

*Short detour:* low-level explanation of two things we have seen previously in the lecture: 1.) the nonlocal keyword

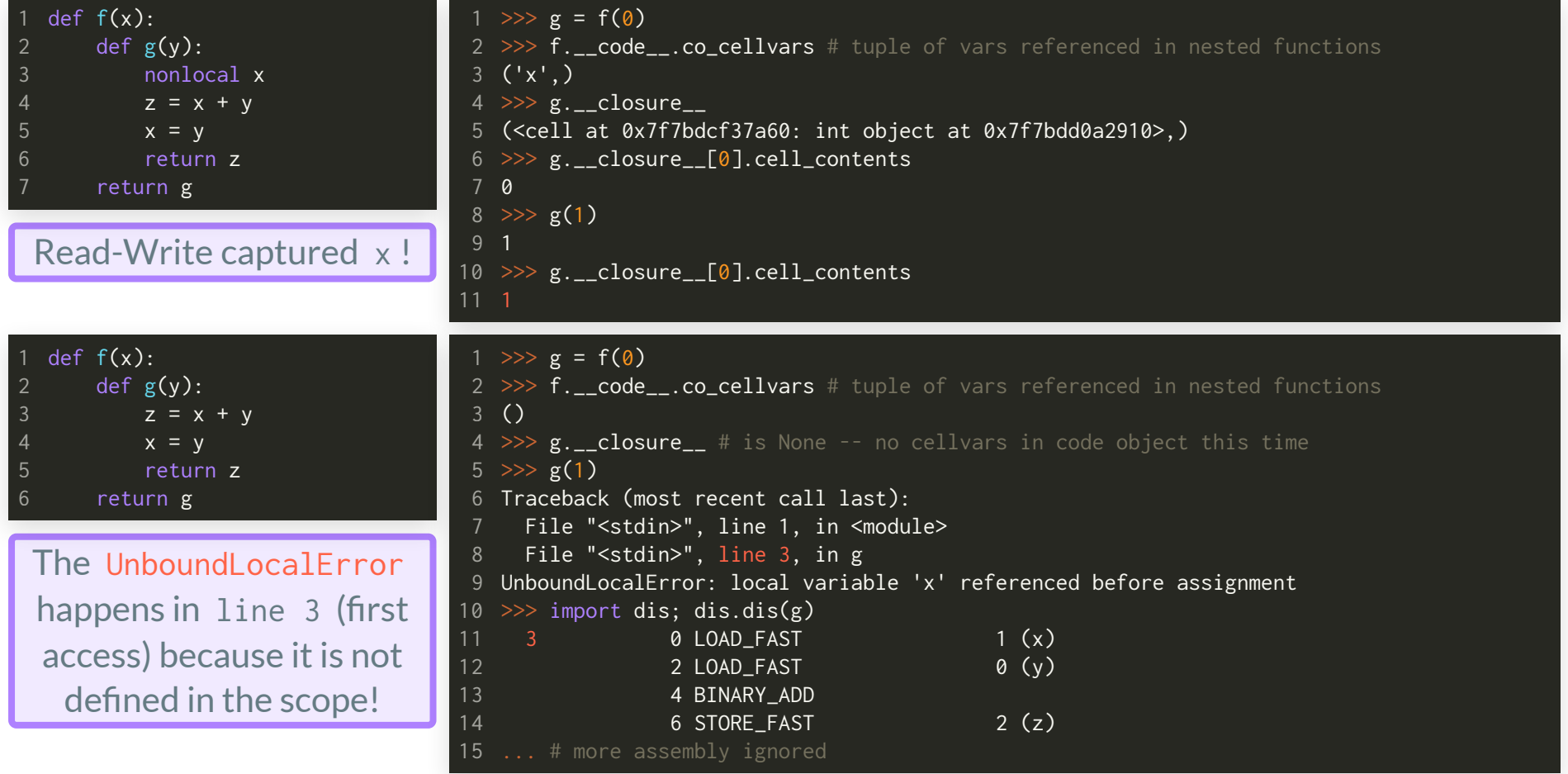

*Short detour:* low-level explanation of two things we have seen previously in the lecture: 2.) positional and keyword only arguments

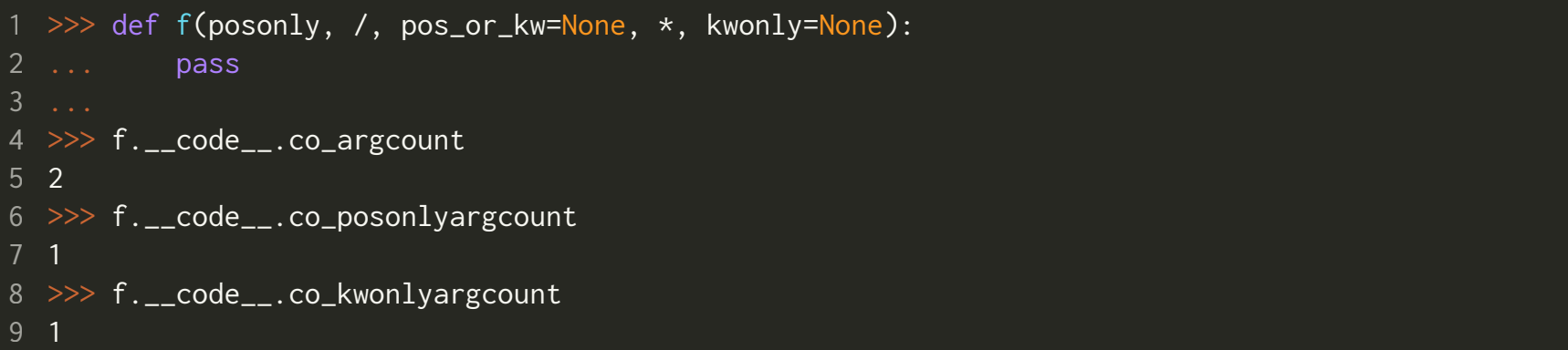

- The compiled bytecode is aware of what arguments are expected.
- co\_argcount does not include keyword-only arguments (<https://docs.python.org/3/library/inspect.html#types-and-members>)
- See [PEP](https://www.python.org/dev/peps/pep-0570/) 457 and PEP 570 for the introduction of positional-only arguments and the control flow [tutorial](https://docs.python.org/dev/tutorial/controlflow.html#special-parameters) for more discussion.

#### *Important termsfor the* **python** *interpreter:*

- The evaluation loop (or REPL in the interactive python shell) will take a *code object* and convert it into a series of *frame objects*.
- Frame objects are executed in a so called *frame stack* (what we saw in [pythontutor\)](https://pythontutor.com/).
- The interpreter manages referenced variables in a *value stack*.  $\bullet$
- The interpreter has at least one thread but *at most one thread can run at a time*. The python interpreter uses an internal global interpreter lock (called GIL) which prevents race [conditions](https://en.wikipedia.org/wiki/Race_condition) and ensures thread safety. The GIL imposes a very strong constraint on multi-threaded execution and was subject to many discussions in the past. A recent post [\(10/07/2021\)](https://mail.python.org/archives/list/python-dev@python.org/thread/ABR2L6BENNA6UPSPKV474HCS4LWT26GY/) on the python-dev mailing list proposes a new design to remove the GIL which would mean a major change in the python interpreter, a possible change that will be reality in the next python 4 release.
- Did you know: for the first time in 20 years, python became the worlds most popular [programming](https://spectrum.ieee.org/top-programming-languages/) language this year.

### python INTERNALS: BACK TO OBJECTS

#### *Repeat:* everything in python is an object!

#### Fixed size object base:

#### Variable size object base:

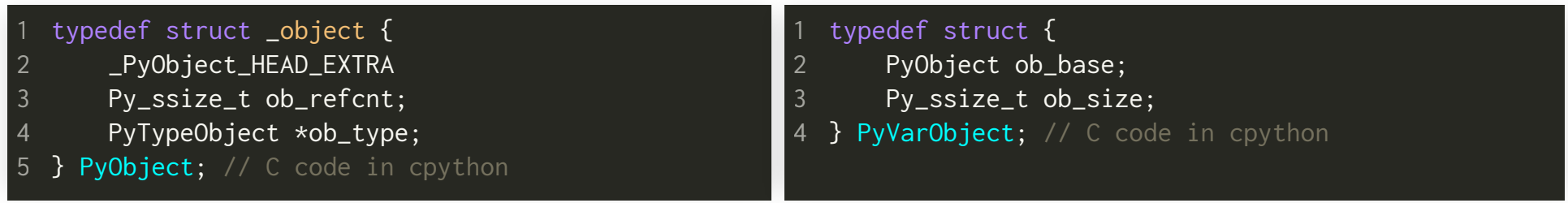

- \_PyObject\_HEAD\_EXTRA is a macro that is usually empty.
- ob\_refcnt is the *reference* count for the object.
- ob\_type is a pointer to the type object.  $\bullet$ Recall that python is *dynamically typed*.
- ob\_base is a fixed size object instance.
- ob \_ size is the number of items in the variable part.
- Containers (e.g. list ) are objects of this  $\bullet$ type.

No object in python is a direct instance of PyObject . BUT, every object in python can be cast to a PyObject ; if it is variable size it can be cast to PyVarObject in addition.

### python INTERNALS: FRAMEOBJECTS

A frame object is a PyObject with the following additional properties:

#### The PyFrameObject :

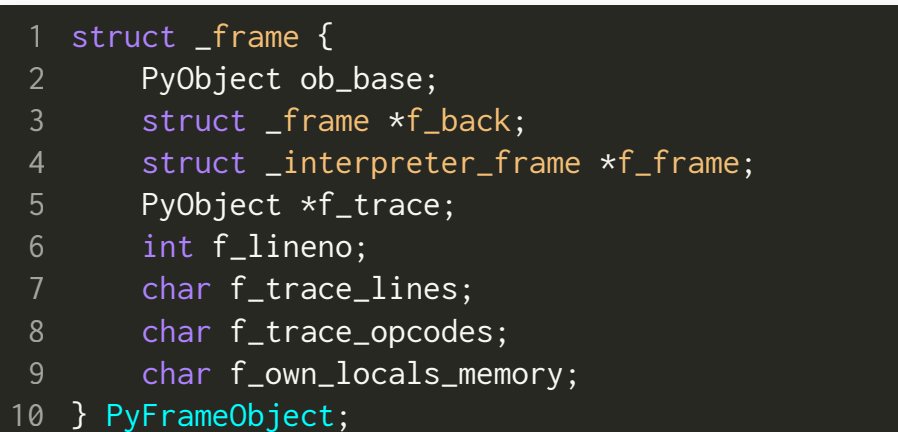

- ob\_base is the base instance (as before).  $\bullet$
- f\_back is a pointer to the previous PyFrameObject towards the caller (enables the frame stack).
- f\_frame is a pointer to the frame data.  $\bullet$
- Other fields are used for debugging.  $\bullet$

### python INTERNALS: FRAME OBJECTS

A frame object is a PyObject with the following additional properties:

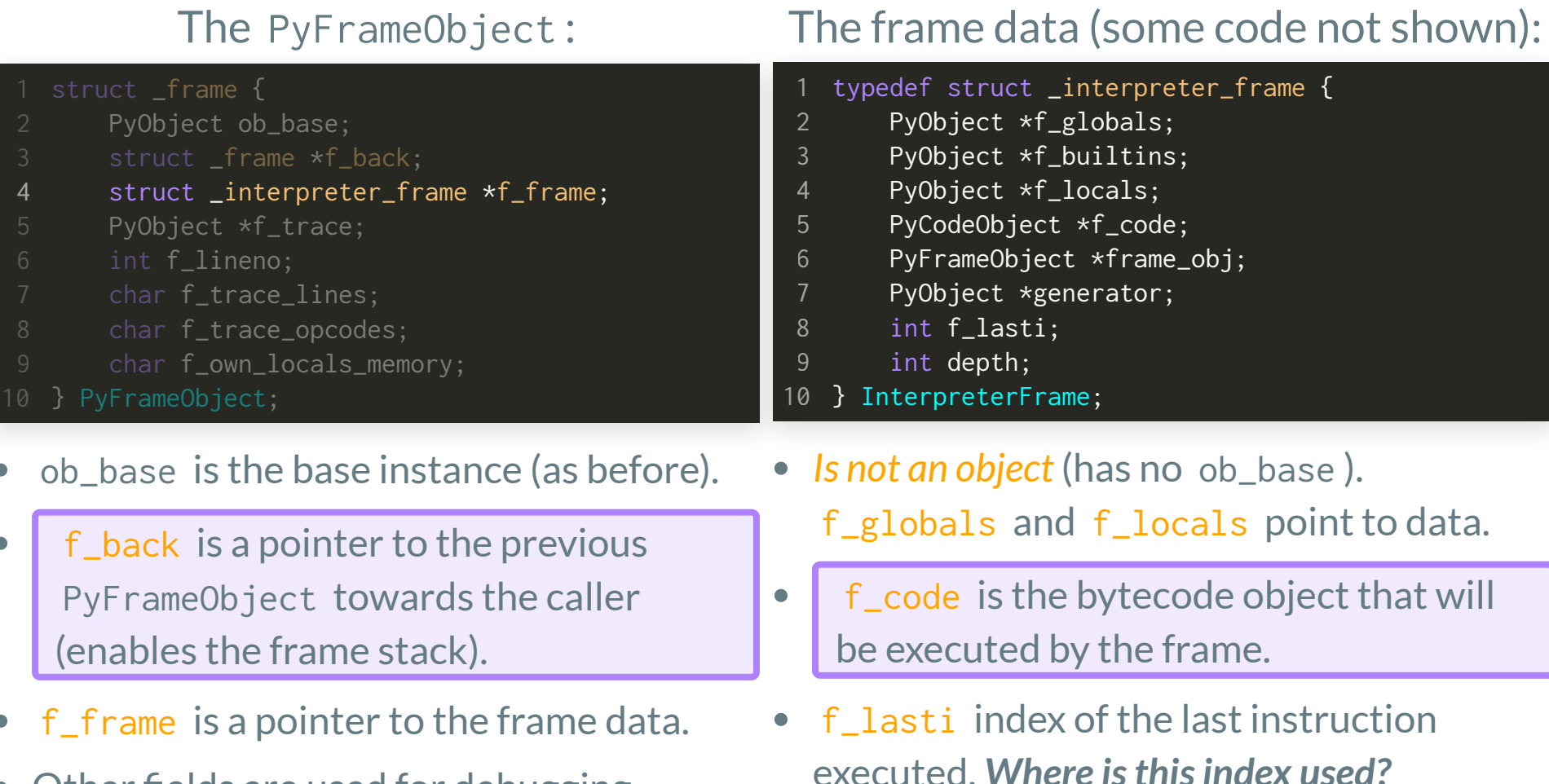

Other fields are used for debugging.  $\bullet$ 

### python INTERNALS: FRAMEOBJECTS

#### Frame Stack

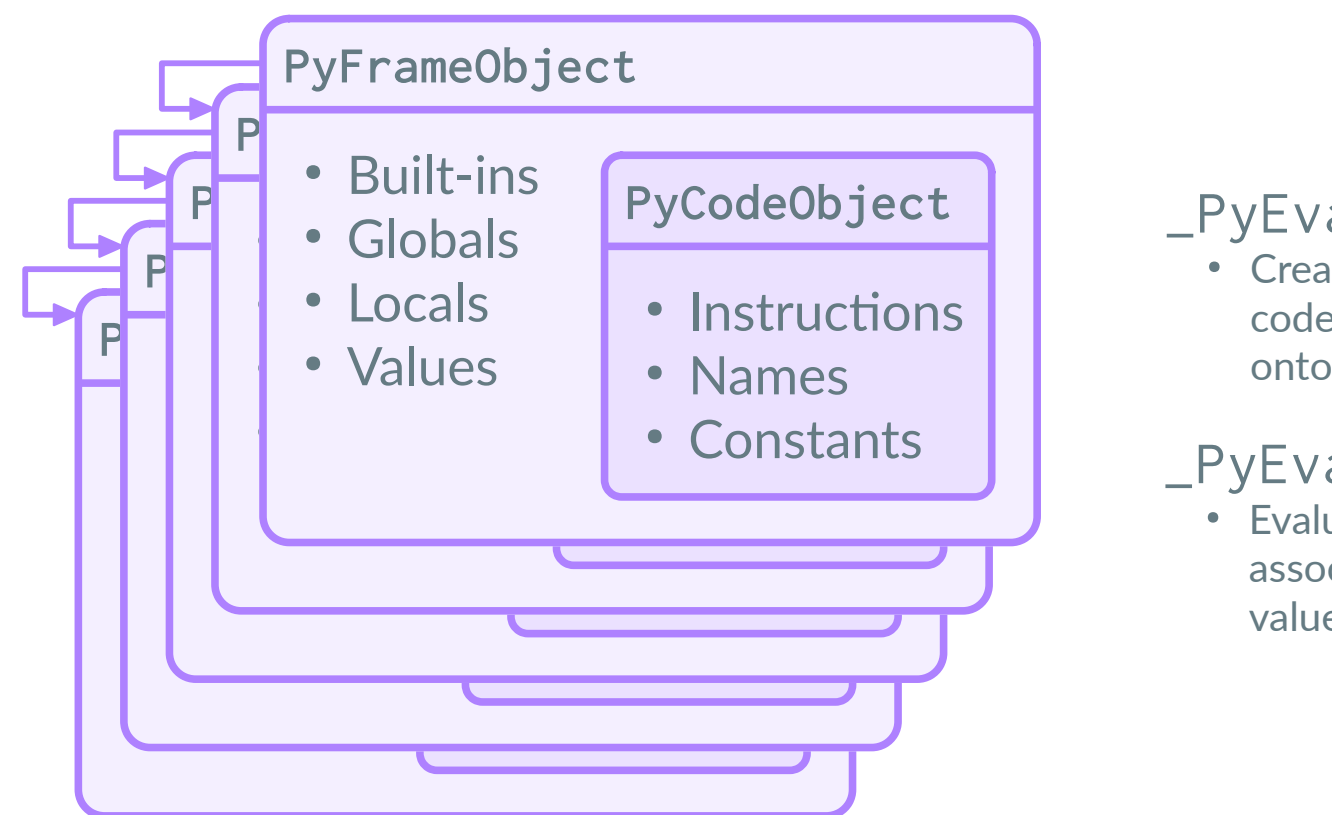

#### **Evaluation Loop**

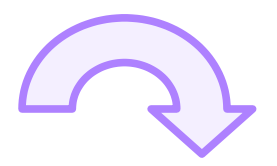

\_PyEval\_EvalCode

Creates new frame objects from code objects and push/pop them onto the frame stack

#### \_PyEval\_EvalFrameDefault

Evaluates the code in frame objects associated with the corresponding values

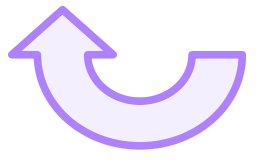

<https://github.com/python/cpython>

# python INTERNALS:GENERATOROBJECTS

#### The [PyGenObject](https://github.com/python/cpython/blob/main/Include/cpython/genobject.h#L28) (some code not shown):

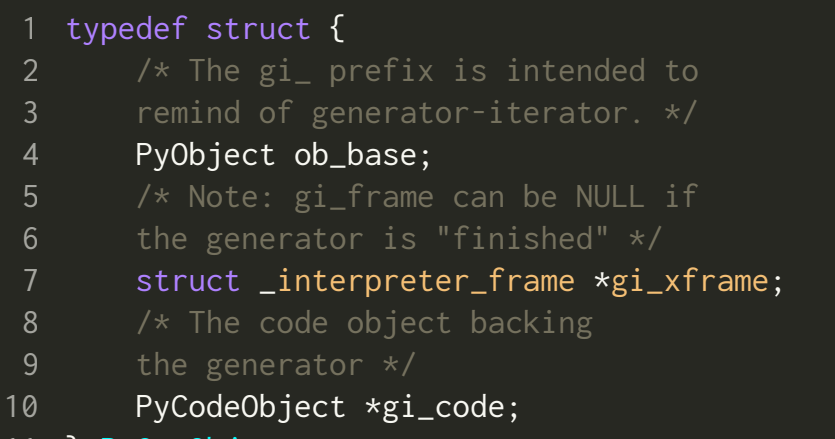

- PyGenObject;
- $gi_{x}$  frame points to the current frame object for the generator.
- gi\_code bytecompiled code object of the *generator function*.
- PyGenObject 's are flagged when created  $\bullet$ with CO GENERATOR (this class), CO\_COROUTINE ([PEP](https://www.python.org/dev/peps/pep-0492/) 492) or CO\_ASYNC\_GENERATOR ([PEP](https://www.python.org/dev/peps/pep-0525/) 525).
- Frame objects have a pointer to generator  $\bullet$ objects and they store the index of the last instruction in the bytecode of the frame.
- This allows to *resume* a generator object that is associated with a frame. *Why?* The frame data has this code:

#### PyObject \*generator;

This is a *pointer* to a PyObject "somewhere"in memory. *Aside:* pointers in C/C++ are used for *dynamic memory management*.

- Although the frame object is in the stack, the generator pointer allows to obtain the generator object from somewhere else in memory which can then be resumed (e.g. the frame evaluates next() on a generator).
- In fact: python 's frame stack is maintained in *dynamic memory ([heap](https://stackoverflow.com/a/2308762))*, something that is not true for standard program execution.

- Processes share CPU and memory among each other.
- Sharing memory is a non-trivial task when designing operating systems.
- Each physical memory cell (byte-sized cells) can be addressed uniquely. For example:
	- 32-bit system: 4294967296 addresses; can handle 4GB (gigabyte) of RAM at most.
	- *64-bitsystem:* 18446744073709551616 addresses; can handle 16EB (exabyte) of RAM at most. (This is A LOT!)
- Virtual *memory* simplifies memory management in operating systems by making processes "think" that their memory space always starts at address 0 . The *virtual address*is then translated to the real physical address by a hardware component called memory . [management](https://en.wikipedia.org/wiki/Memory_management_unit) unit (MMU)

- *Static memory allocation:* variables with known size at compile time. The compiler allocates this memory inside the executable.
- *Automatic memory allocation:* similar to static memory allocation; the allocation requirements are known at compile time. Allocation is carried out on the stack when the code executes.
- *Dynamic memory allocation:* when it is not possible for the compiler to determine a specific memory request, e.g. the allocation size depends on user input at runtime, the memory must be allocated dynamically. A dynamic memory segment is allocated on the heap. All objects in python (including frame objects and code objects) are *allocated dynamically on the heap*.

#### Virtual memory of a Linux process

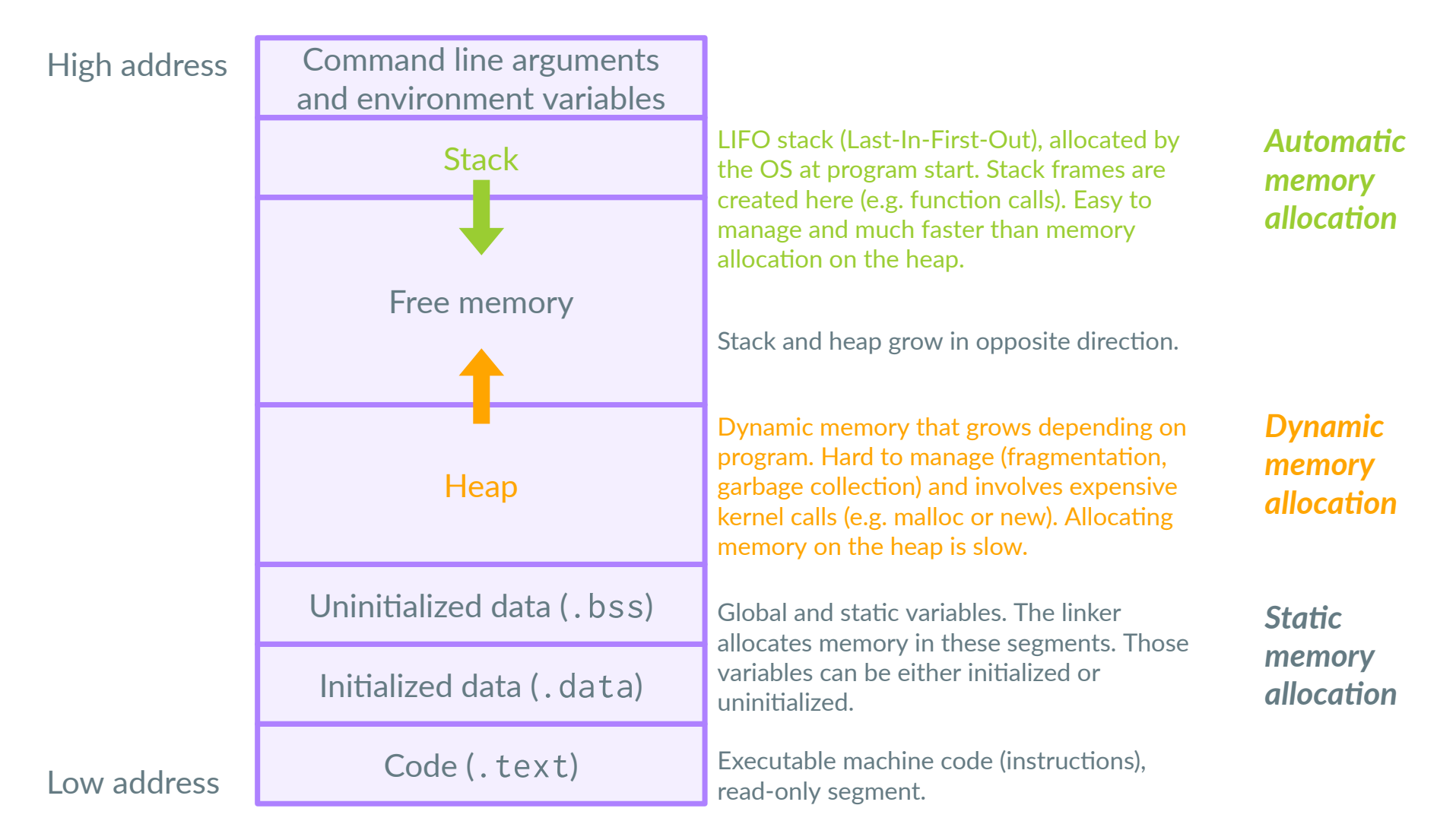

- The python interpreter *emulates* a frame stack using *dynamic memory*. Frame objects are pushed and popped to and from the frame stack on the *heap* (dynamic memory pool).
- These stack operations are more expensive than the ones used with *automatic memory allocation* in a x86 \_ 64 executable.
- Since all python objects are allocated on the heap, *generator objects persist* until the interpreter explicitly removes them from the heap. This allows to easily resume a suspended generator including its state. Because a PyFrameObject stores the last instruction in f\_lasti, it will be used to index into the bytecode of a generator object to resume execution with instruction f\_lasti + 1.

## python INTERNALS: TRACEBACK OBJECTS

- The python interpreter exposes a number of internal objects to the user of which we have discussed three so far:
	- Code objects for byte compiled code
	- Frame objects to execute code.
	- Generator objects for suspension and resumption of code execution.
- It is rare that you will need to manipulate these objects directly in your code. We have used them here to understand the low-level python internals without going too deep into the interpreter source code.
- The last python internal object we want to look at are *traceback objects*. They are created when *exceptions* are raised and used for debugging purposes or non-standard exception handling.

### python INTERNALS:TRACEBACKOBJECTS

Obtain a traceback object from an exception:

```
import dis
 def g():
3
       raise Exception
  def f():
       g()def main():
       try:
            f()except Exception as e:
            tb = e._traceback__
            i = \emptysetwhile tb is not None:
                frame = tb.tb frame
                li = frame.f_code.co_code[frame.f_lasti]
                print(f'frame {i}: line frame={frame.f_lineno}; ' +
                      f'line trace={tb.tb_lineno}; ' +
                      f'last instruction={dis.opname[li]}')
                th = th th next
                i + = 12
 4
 6
10
11
12
13
14
15
16
17
18
19
20
21
22
```
#### Output:

frame 0: line frame=18; line trace=11; last instruction=LOAD\_ATTR frame 1: line frame=7; line trace=7; last instruction=CALL\_FUNCTION 2 frame 2: line frame=4; line trace=4; last instruction=RAISE\_VARARGS 3

- Traceback objects can only be obtained through an exception.
- They are similar to frame objects, except that tb\_next points *towards the frame where the exception has been thrown*.
- Control on the left is in the main() function after the exception was thrown. The line number in the frame and trace objects are different because we execute this frame.

### python INTERNALS:TRACEBACKOBJECTS

#### Standard traceback:

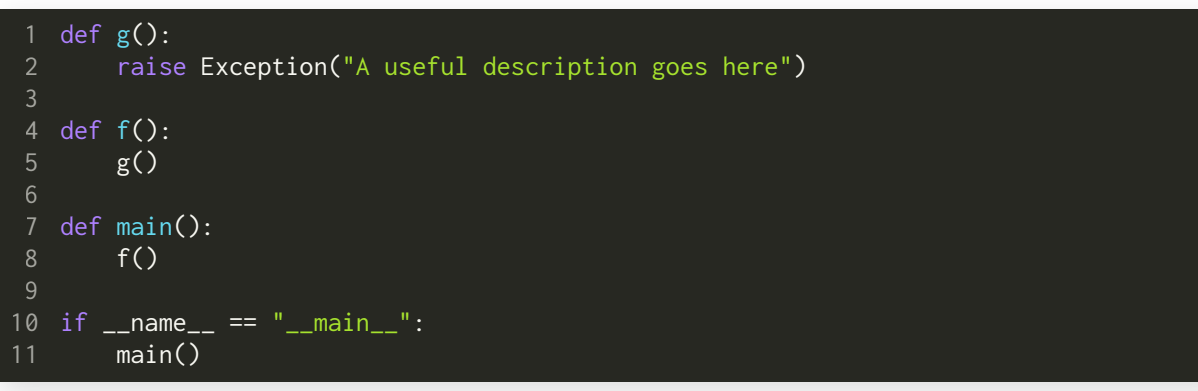

#### Output:

- Traceback (most recent call last):
- File "/home/fabs/CS107/traceback/tb.py", line 17, in <module> main() 2
- File "/home/fabs/CS107/traceback/tb.py", line 13, in main  $f()$ 4 5
- File "/home/fabs/CS107/traceback/tb.py", line 9, in f g() 6
- File "/home/fabs/CS107/traceback/tb.py", line 5, in g 8
- raise Exception("A useful description goes here")
- 10 Exception: A useful description goes here
- Read python traceback from bottom up.
- $\bullet$  Fach line that starts with File corresponds to a new traceback object.
- The defaults contain information about the file where the code is executed, the current line and the name of the frame.
- Recall that code blocks in python are among the following: modules, function bodies, class definitions or commands typed interactively.

- python has the reputation of being slow.
- This is true. It is not due to bad design however (the GIL is debatable), but rather prioritizing flexibility and the possibility for fast prototyping.
- One of the reasons for this performance penalty is that python objects are not necessarily near by in memory due to dynamic memory allocation.
- How does this matter since memory cells in random access  $\bullet$ memory (RAM) can be accessed in constant time?
	- Additional pointer dereferences until you get to the data. (Everything must be referenced by pointers.)
	- Spatial and temporal locality of the data is not optimal. Results in many cache misses when reading or writing data.

Let us see how list objects are implemented in python :

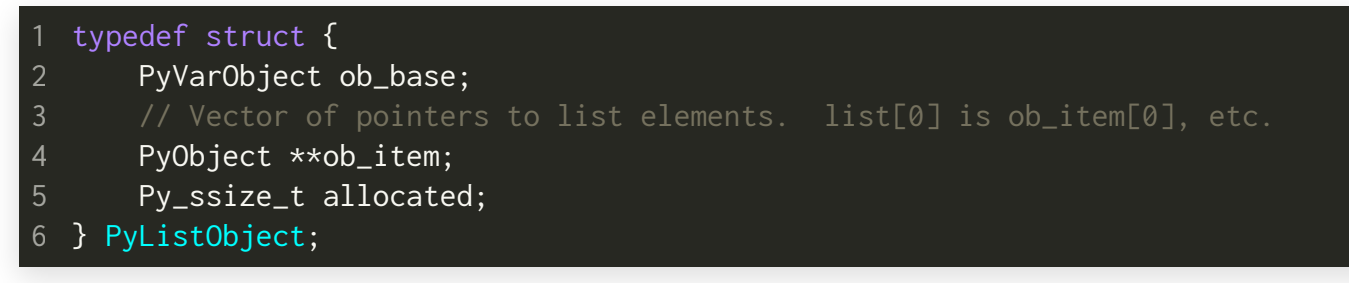

- ob\_item is *a pointer* to pointer(s) to PyObject's. For example, ob\_item[0] returns a pointer to a PyObject , ob\_item[1] returns the next pointer to the second PyObject and so on.
- In the following we assume PyObject represents a python integer:

```
struct _longobject {
      PyObject ob_base;
      Py_ssize_t ob_size;
      digit ob_digit[1]; // the actual integer
  } PyLongObject;
5
```
We assume that the PyObject takes 16 byte, ob\_size is 8 byte and ob \_ digit is 4 byte. A PyLongObject then has a size of 28 byte.

#### 0x77ae55f0

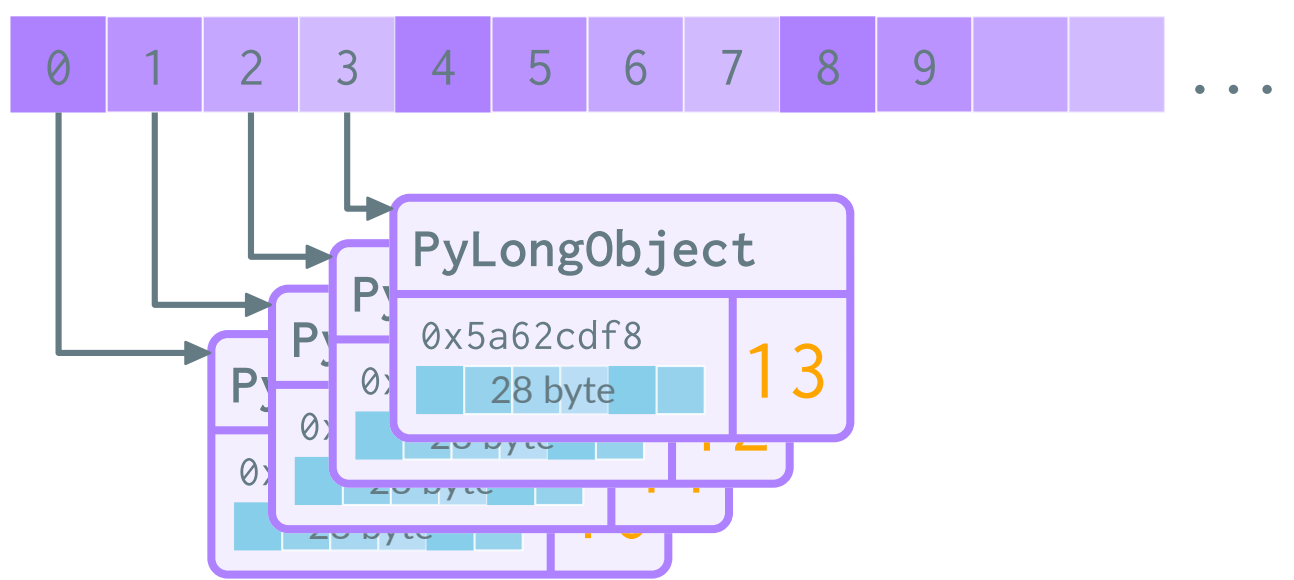

• Assume the following python list

li = [10, 11, 12, 13, 14, 15, 16, 17, 18, 19]

- The elements of ob\_item are *coalesced* in memory. We can access the PyObject references in the list with  $\mathcal{O}(1)$  complexity.
- To obtain the actual value we must *dereference* the pointer and read ob\_digit[0] for every item in the list.

We can visualize this list on [pythontutor.com](https://pythontutor.com/visualize.html#code=li%20%3D%20%5B10,%2011,%2012,%2013,%2014,%2015,%2016,%2017,%2018,%2019%5D&cumulative=false&curInstr=0&heapPrimitives=true&mode=display&origin=opt-frontend.js&py=3&rawInputLstJSON=%5B%5D&textReferences=false) showing all heap allocations:

Objects

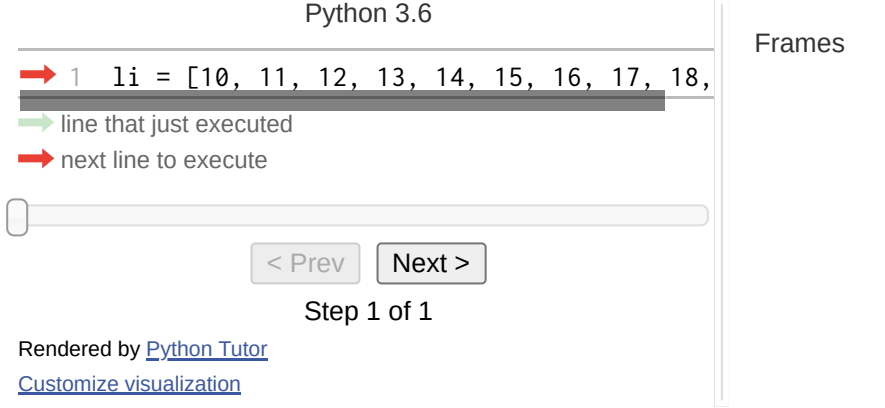

#### **Example:** for -loop over iterable

#### Sum values in iterable x: Assembly:

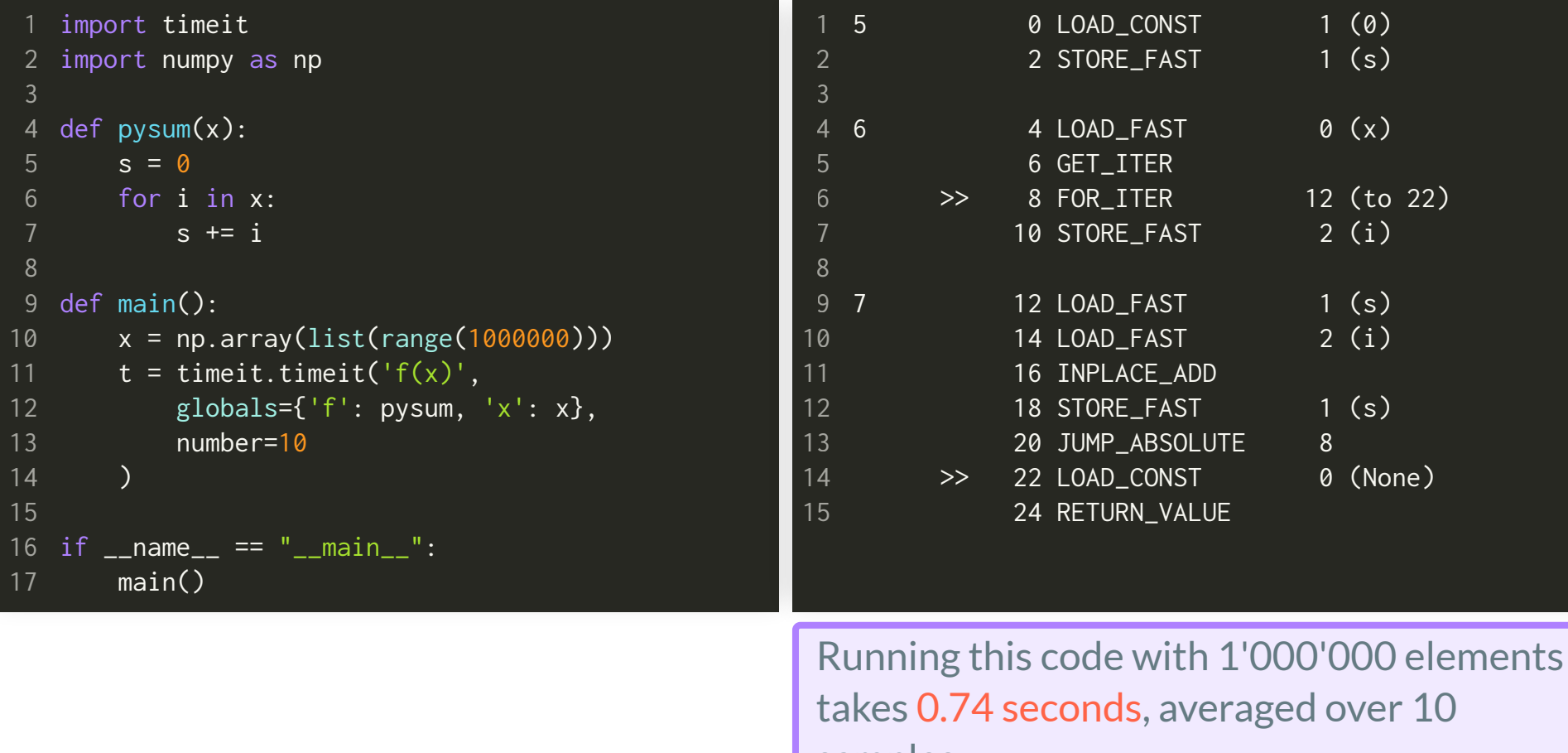

samples.

- While PyObject 's in python are generic in the sense that they are very flexible in terms of describing data, the generality comes at a performance price.
- The python interpreter is designed to work with PyObject 's exclusively (*recall:* everything in python is an *object*).
- Performance oriented designs are centered around *data* rather than objects.
- Because the python interpreter is written in C , extensions can easily be implemented.
- [NumPy](https://numpy.org/) is a python extension module designed for efficient numerical computation in python .

It operates on its own data structures for this reason.

#### **Back** to this list:

#### li = [10, 11, 12, 13, 14, 15, 16, 17, 18, 19]

#### Object oriented python list:

0x77ae55f0

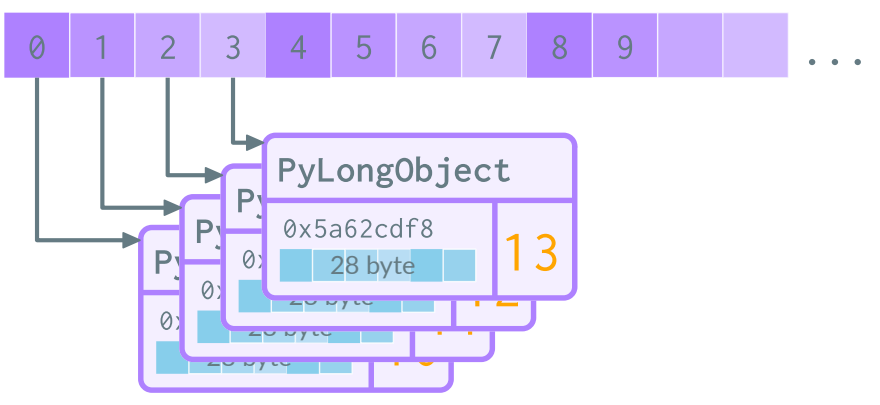

The list above is the same as

PyObject \*ob\_item[10]; **// 10 contiguous pointer**

PyLongObject uses 32-bit integral type for integers, i.e., int in C .

Data oriented NumPy array :

0x7512ab5f

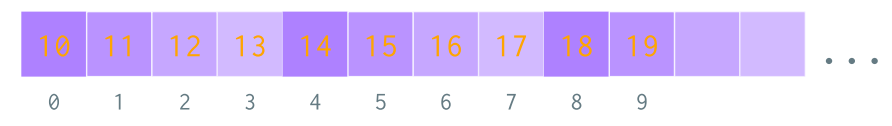

- The elements of a NumPy array are contiguous data items, not pointers (references) to PyObject 's.
- The NumPy array above is similar to  $\bullet$

int ob\_item[10]; **// 10 contiguous data items**

Reading the data in this format will  $\bullet$ saturate the memory bandwidth!

#### **Example:** for -loop over iterable (same as before)

Sum values in iterable x: Assembly:

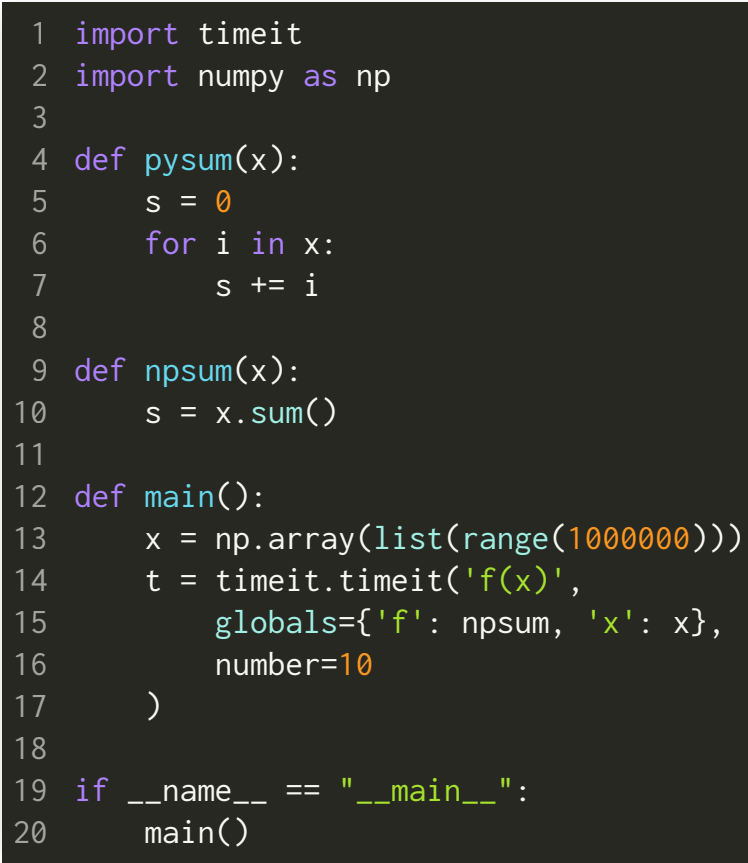

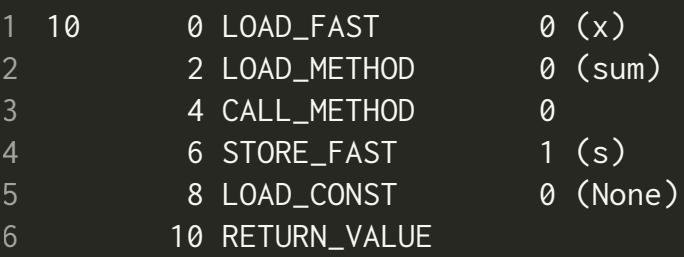

Running this code with 1'000'000 elements averaged over 10 samples:

- Pure python: 0.74 seconds
- NumPy array: 0.0046 seconds  $\bullet$

#### *Two orders of magnitude faster!*

Note: the [sum\(\)](https://docs.python.org/3/library/functions.html#sum) built-in function is only slightly faster (0.60 seconds) than the naive for -loop implementation.

#### RECAP

- python internals:
	- Code objects
	- **The interpreter and the evaluation loop**
	- **Frame objects**
	- Generator objects
	- Traceback objects
- python lists and numpy arrays